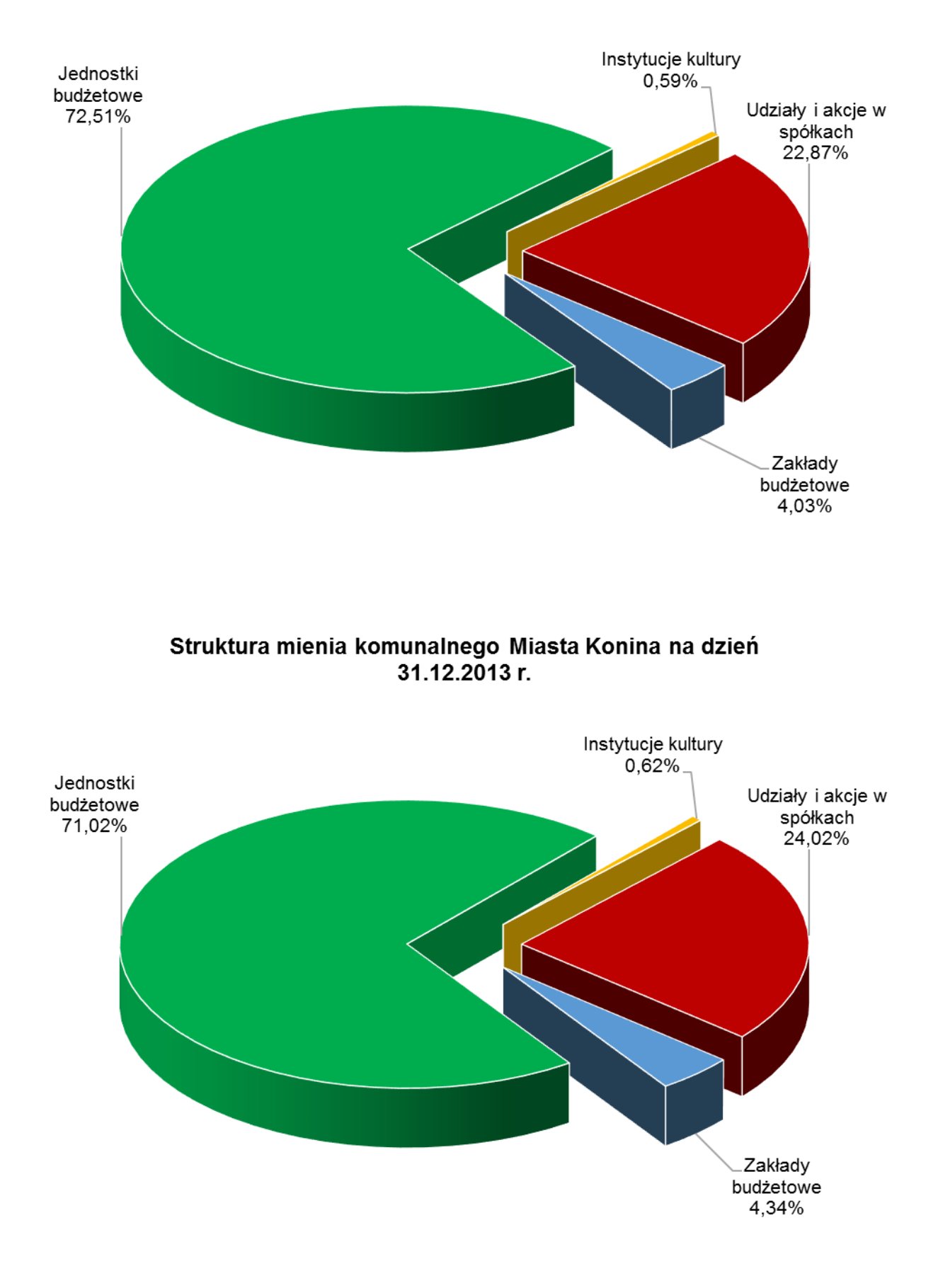

## Struktura mienia komunalnego Miasta Konina na dzień 31.12.2014 r.

## **Wykres graficzny nr 2**

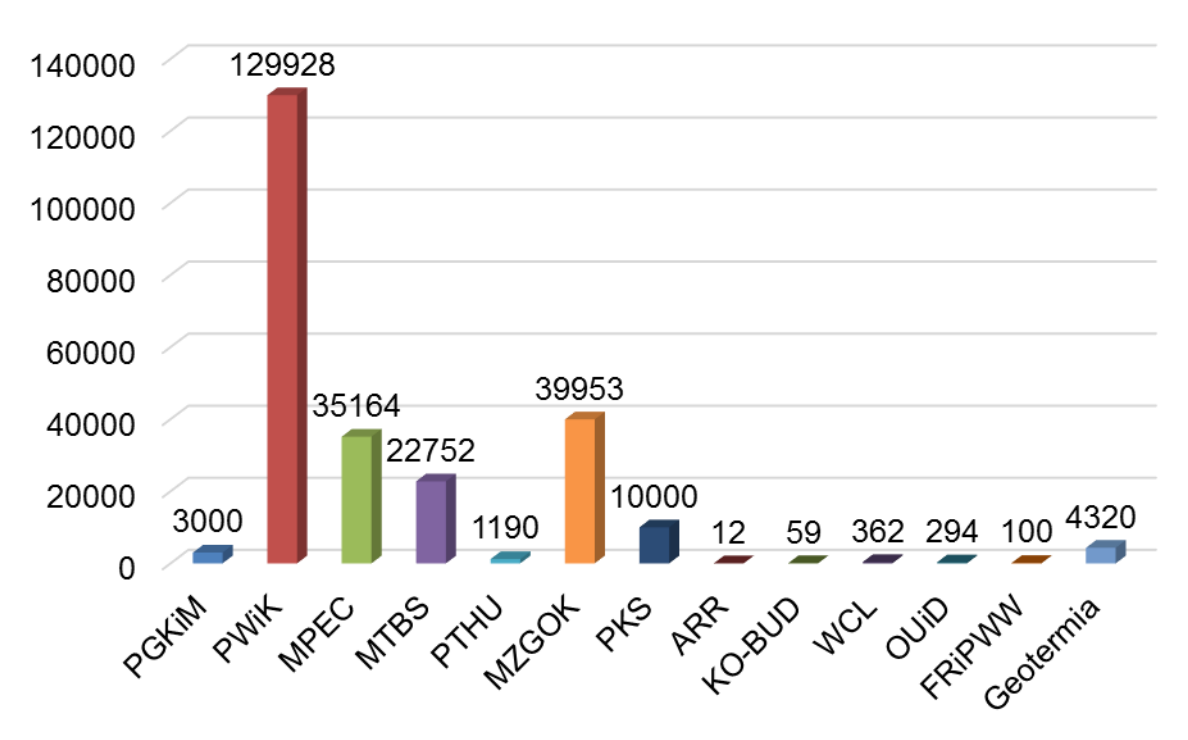

Wartość udziałów i akcji Miasta Konina na dzień 31.12.2014 r.

## Wartość udziałów i akcji Miasta Konina na dzień 31.12.2013 r.

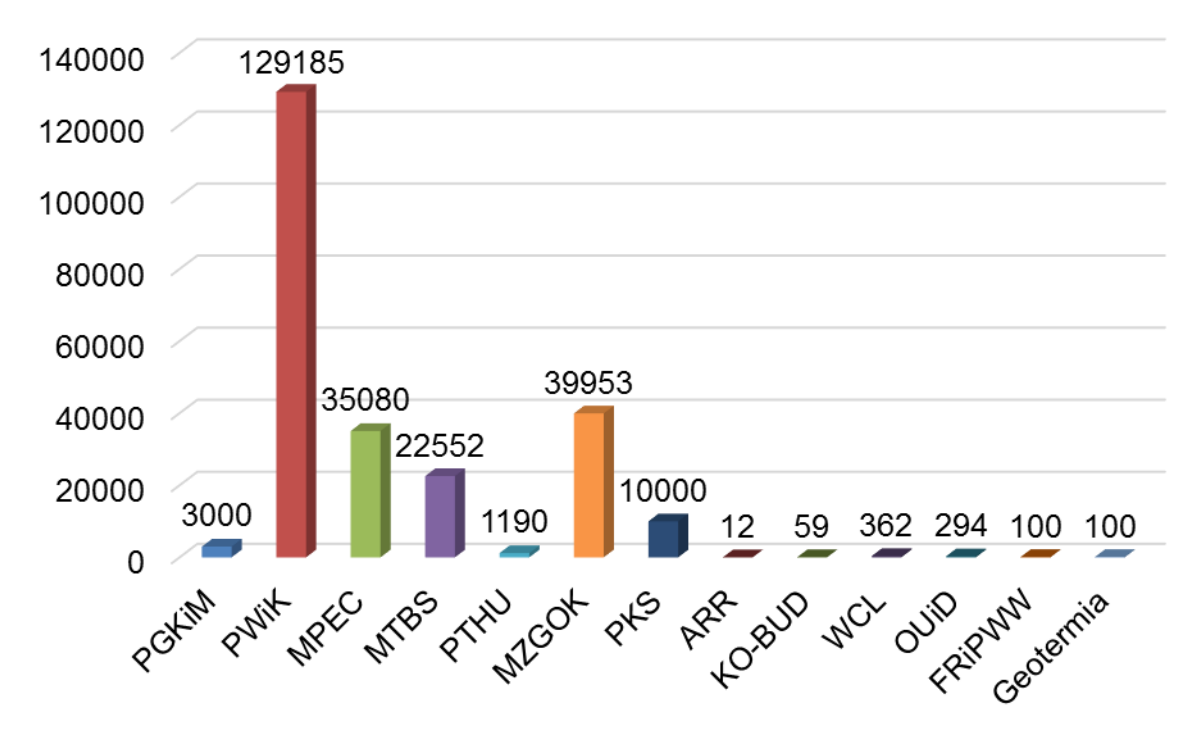

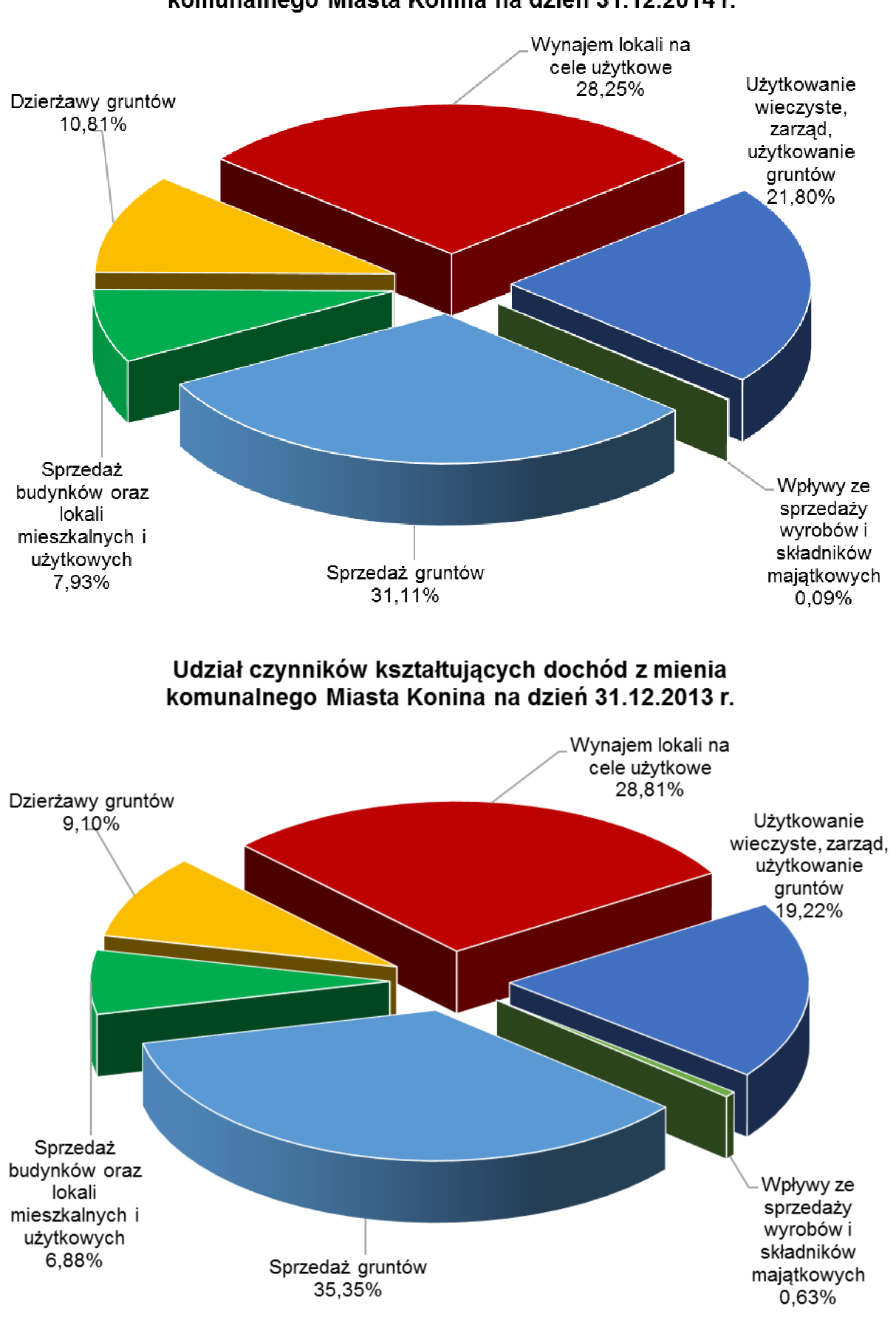

Udział czynników kształtujących dochód z mienia komunalnego Miasta Konina na dzień 31.12.2014 r.